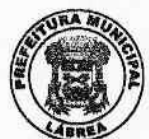

#### **ESTADO DO AMAZONAS** PREFEITURA MUNICIPAL DE LÁBREA Secretário Municipal de Saúde

Oficio nº 103/SEMSA/2021

Lábrea/AM, 1º de fevereiro de 2021.

A Sua Excelência o Senhor SYLVIO HENRIQUE LORENA DUQUE ESTRAA Procurador de Justiça do Estado do Amazonas Rua Dr. João Fábio de Araújo, s/n, Centro Lábrea - AM

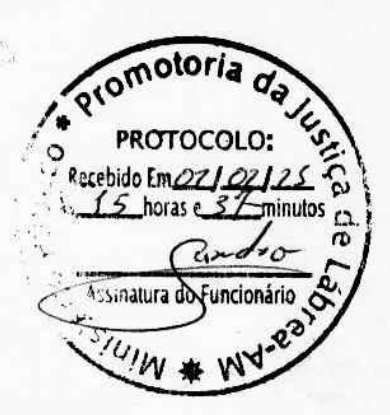

Assunto: Resposta ao Ofício 2021/000000.4634.01PROM\_LAB - Procedimento Administrativo de acompanhamento de Políticas Públicas - 157.2021.000001, que encaminha a Recomendação nº 2021/000000.4626.01PROM LAB.

Excelentíssimo Procurador.

Ao cumprimentá-lo cordialmente, reporto-me a Vossa Excelência para encaminhar resposta ao expediente acima destacado, expondo o que segue.

 $\mathbf{A}$ lista de vacinados se encontra link  $n_{\Omega}$ https://labrea.am.gov.br/pg.php?area=VACINADOS atualizada até o dia 31 de janeiro de 2021.

Referida lista contempla o nome, CPF, data da vacinação, local de vacinação, indieação do grupo prioritário e o cargo exercido na administração pública.

As vacinas recebidas pelo município de Lábrea/AM até o dia 29 de janeiro de 2021, totalizam 6.971 (seis mil, novecentos e setenta e uma) doses do tipo CORONAVAC, nas seguintes quantidades e datas, respectivamente: (i) 6.221 - 19 de janeiro de 2021; (ii) 360 - 25 de janeiro de 2021; (iii) 390 - 29 de janeiro de 2021.

Rua 22 de Outubro nº 1888, Bairro - Centro, CEP - 69.830-000, Lábrea/AM

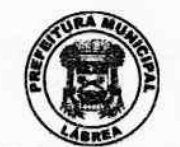

#### **ESTADO DO AMAZONAS** PREFEITURA MUNICIPAL DE LÁBREA Secretário Municipal de Saúde

Também, o município recebeu no dia 25 de janeiro de 2021, um total de 1.270 (um mil, duzentos e setenta) doses da vacina do tipo ASTRAZENICA, cujas comprovações encontram-se anexas a este expediente.

Veja-se, pois, que até o protocolo deste Ofício, o município de Lábrea recebeu um total geral de 8.241 (oito mil, duzentos e quarenta e uma) doses de vacina.

Relativamente ao repasse das doses de vacina ao DSEI do Médio Purus, insta dizer que o município já o fez em duas ocasiões, a saber: (i) 5.872 - 21 de janeiro de 2021; (ii) 44 - 25 de janeiro de 2021, todas do tipo CORONAVAC, totalizando 5.916 (cinco mil, novecentos e dezesseis) doses, obedecendo a determinação da Coordenação Estadual de Imunização, conforme faz prova mediante cópia do documento anexo, cuja quantidade permite a imunização de 2.958 (dois mil, novecentos e cinquenta e oito) indígenas aldeados, já contemplando as duas etapas.

Vê-se, portanto, que remanescem ao município um total de 2.325 (dois mil. trezentos e vinte e cinco) doses de vacinas, sendo 1.055 (um mil e cinquenta e cinco) do tipo CORONAVAC, e 1.270 do tipo ATRAZENICA, sendo que a primeira alcança um total de 635 (seiscentos e trinta e cinco) pessoas a serem imunizadas, aí se inserindo a primeira e segunda etapa, ao passo em que a segunda alcança um total de 1.270 (um mil, duzentos e setenta) pessoas a serem imunizadas, considerando que esta não possui o mesmo critério daquela, na medida em que possui um intervalo maior entre as doses - 8 a 12 semanas -, conforme indica o item "13" da Nota Informativa nº 02/2021-FVS-AM, de 24 de janeiro de 2021, que informa que serão realizadas duas entregas, estando todas, invariavelmente, até o momento, sem a constatação de perda operacional.

No que se refere a recomendação de abertura de conta específica e única em instituição federal para recebimento de recursos financeiros federais administrados pelo Fundo Nacional de Saúde destinados à execução da vacina contra à COVID-19, na forma do item "8" do Plano Nacional de Operacionalização da Vacinação, ratifico que o município de Lábrea, até o momento, não recebeu qualquer recurso federal para o desiderato, entretanto, em atendimento a presente Recomendação, informo que no dia 29 de janeiro de 2021, procedeu com a abertura da conta corrente, conforme faz prova mediante o documento anexo.

Na ocasião, informo que as vacinas estão armazenadas na rede de frios municipal, localizada nas dependências do Hospital Regional de Lábrea.

Rua 22 de Outubro nº 1888, Bairro - Centro, CEP - 69.830-000, Lábrea/AM

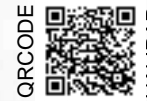

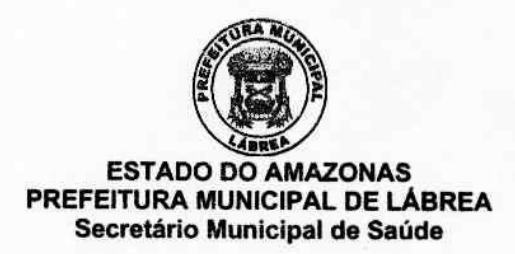

Informo, ainda, que o município dispõe de 05 (cinco) pontos de vacinação, distribuídas nas UBS's, ou simplesmente Centros de Atenção à Saúde e Acolhimento - CASA: (i) Casa Chico Breve, localizado na Av. Coronel Luiz Gomes, s/n, Centro; (ii) Casa Edval Ventura, localizado na Rua 22 de Outubro, s/n, Fonte; (iii) Casa Sebastiana Maia, localizado na Rua 22 de Outubro, s/n, Vila Falcão; (iv) Casa Zacarias Xavier, localizado na Rua Luz Falcão, s/n, Pantanal, e; (v) Casa Raimundo Domingos, localizado na Rua 22 de Outubro, s/n, Barra Limpa, além das vacinas aplicadas nas residências dos idosos.

Assim, demonstrado que todas as recomendações foram efetivamente cumpridas e/ou fundamentadamente justificadas, requer-se a Vossa Excelência o recebimento e acolhimento integral da presente comprovação, com o consequente arquivamento dos autos.

Por fim, reitero que esta Secretaria Municipal de Saúde está à disposição para esclarecer eventuais dúvidas, ao passo em que pede escusas quanto ao cumprimento do prazo para resposta, considerando a deficiência do link de internet que retardou a alimentação do sítio eletrônico do município, em estrito cumprimento ao item "1", da Recomendação, ocasião em que apresenta os melhores cumprimentos.

Respeitosamente, DÁRIO VICENTE DA SILVA Secretário Municibal de Saúde Portaria nº 06/2021-GPML

#### Relação de documentos:

- NFM Nota de Fornecimento de material;
- Ofícios nº 70 e 101/2021, enviados ao DSEI Médio Purus;
- Determinação da Coordenação Estadual de Imunização quanto ao repasse das vacinas a DESEI Médio Purus;
- Abertura de conta corrente;
- Nota Informativa nº 02/2021-FVS-AM, de 24 de janeiro de 2021.

Rua 22 de Outubro nº 1888, Bairro - Centro, CEP - 69.830-000, Lábrea/AM

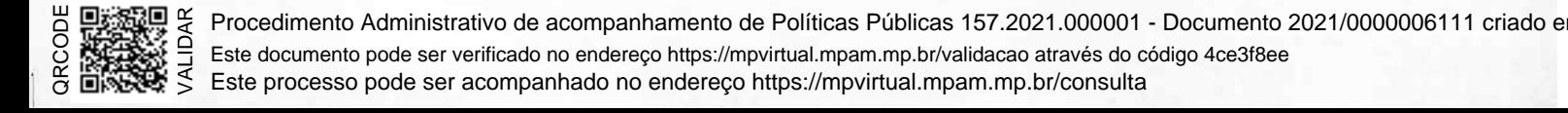

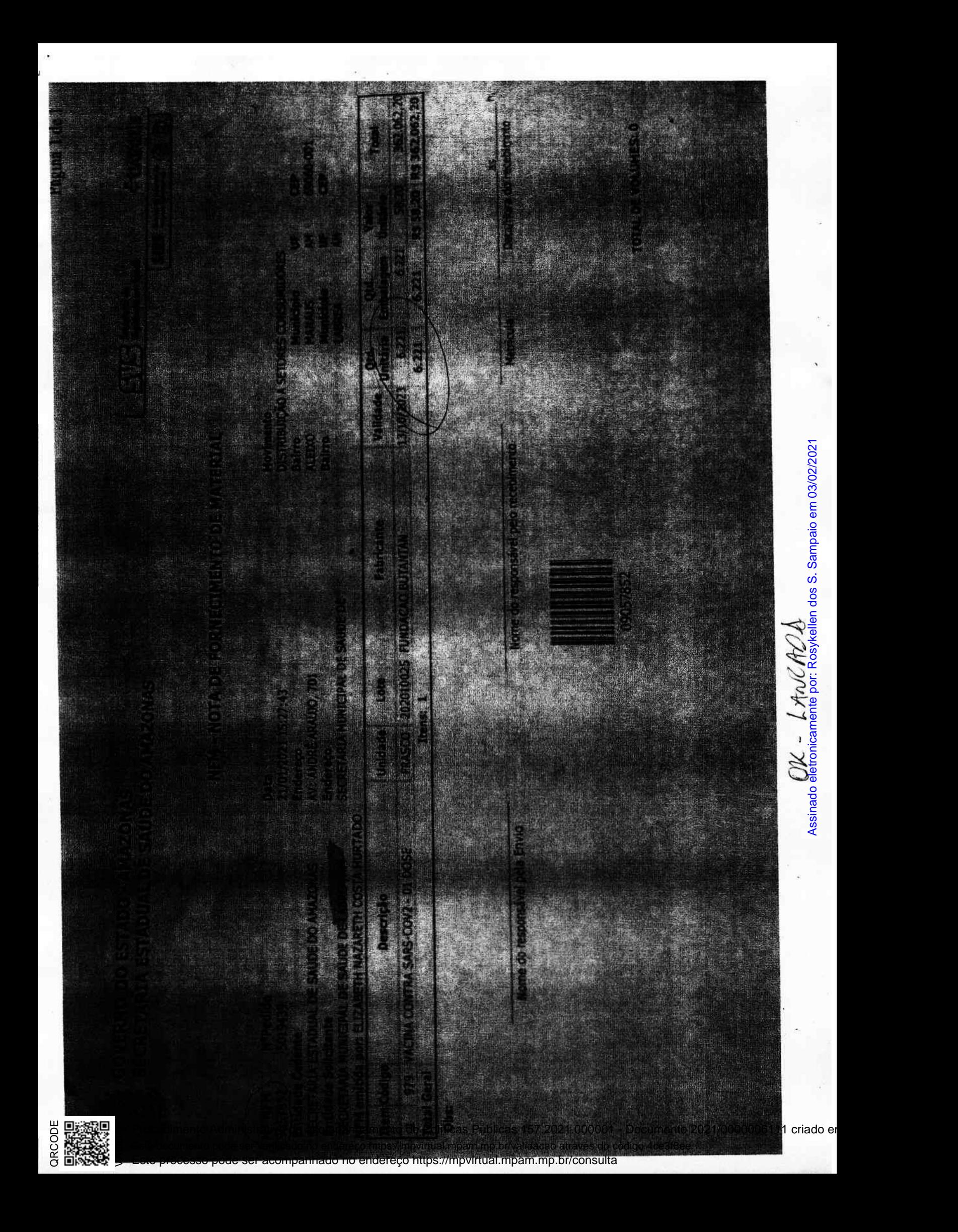

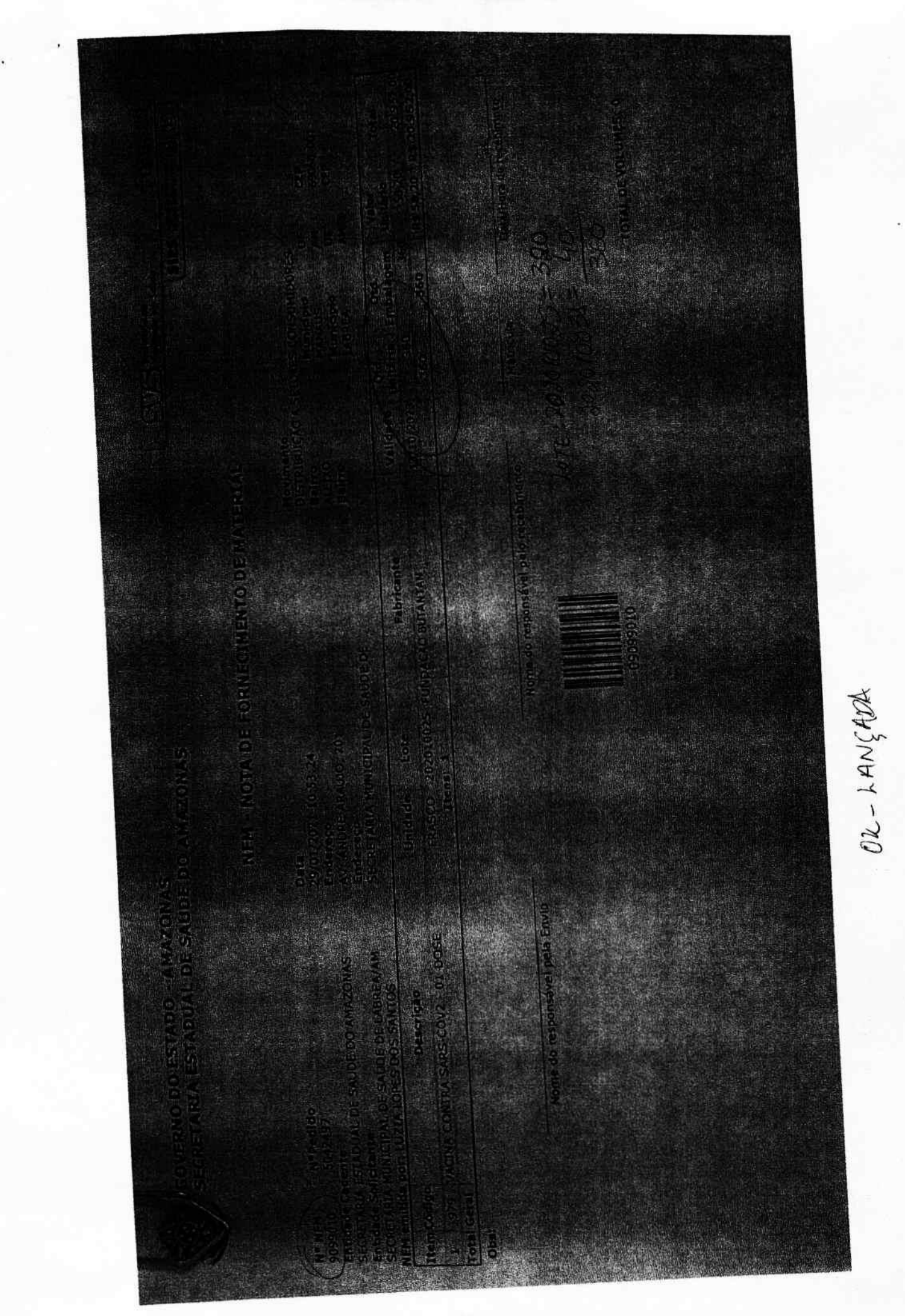

▣ VALIDAR QRCODE<br>Firzel

Procedimento Administrativo de acompanhamento de Políticas Públicas 157.2021.000001 - Documento 2021/0000006111 criado e Este processo pode ser acompanhado no endereço https://mpvirtual.mpam.mp.br/consulta Este documento pode ser verificado no endereço https://mpvirtual.mpam.mp.br/validacao através do código 4ce3f8ee

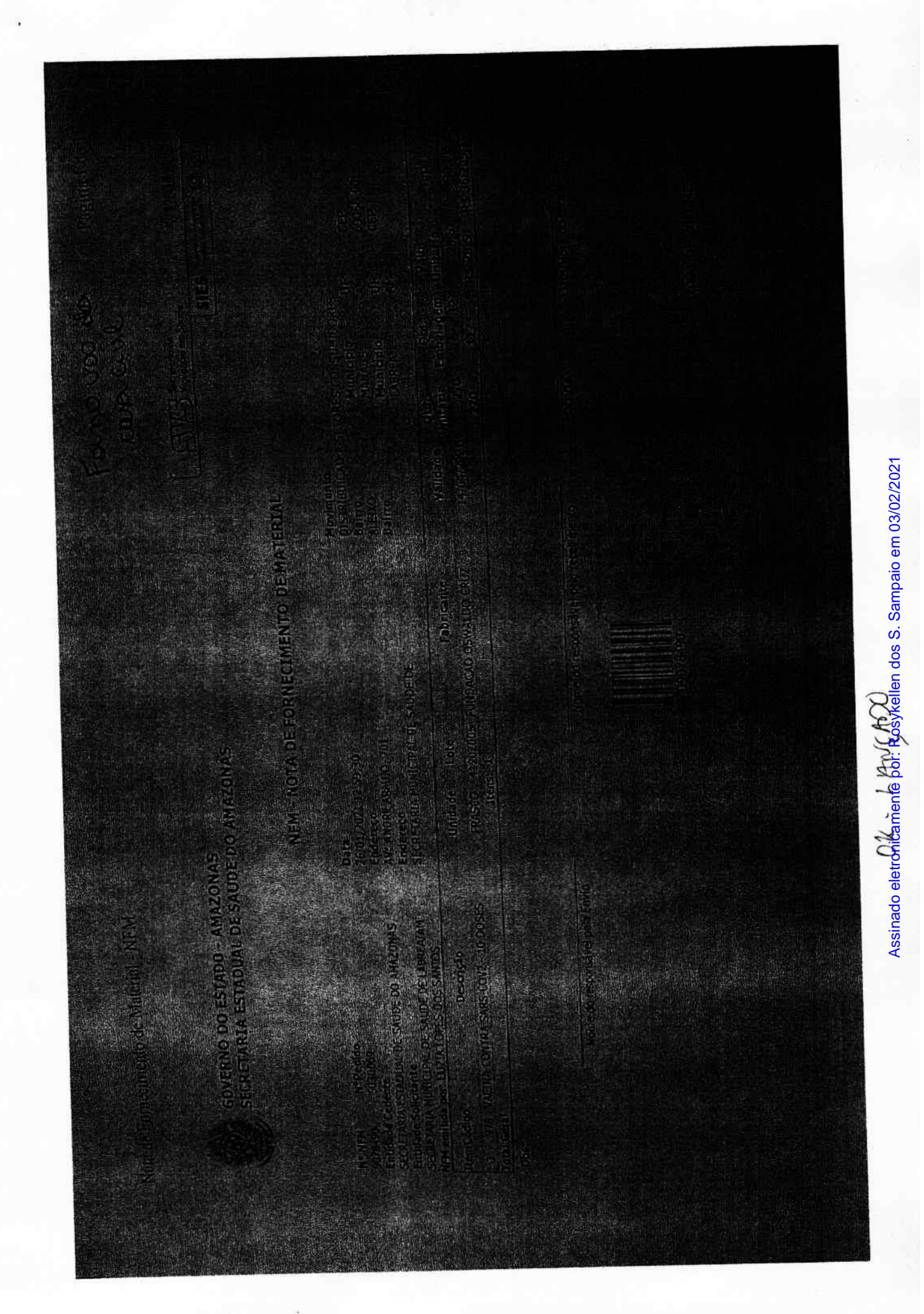

ę VALIDAR **QRCODE**<br>DRAFID

Procedimento Administrativo de acompanhamento de Políticas Públicas 157.2021.000001 - Documento 2021/0000006111 criado e Este processo pode ser acompanhado no endereço https://mpvirtual.mpam.mp.br/consulta Este documento pode ser verificado no endereço https://mpvirtual.mpam.mp.br/validacao através do código 4ce3f8ee

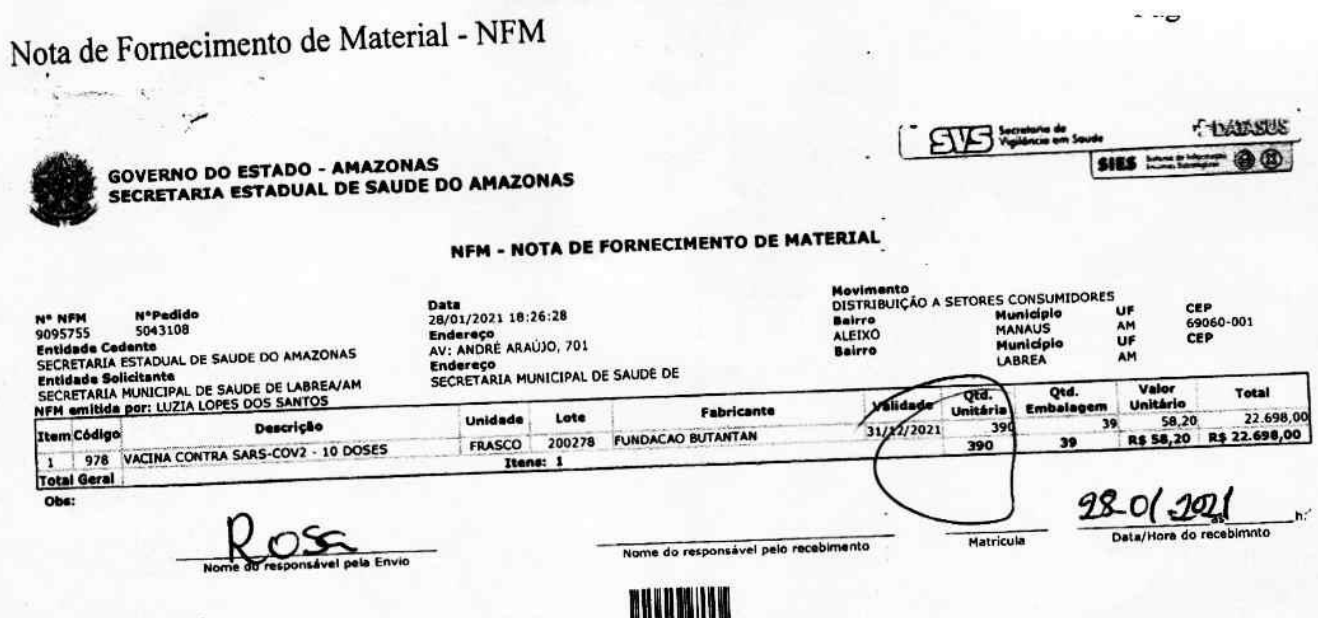

 $+22$ <br>of  $ex12kTS$ 

OK - LANGADO

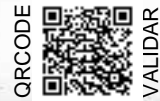

Procedimento Administrativo de acompanhamento de Políticas Públicas 157.2021.000001 - Documento 2021/000096111 Este processo pode ser acompanhado no endereço https://mpvirtual.mpam.mp.br/consulta Este documento pode ser verificado no endereço https://mpvirtual.mpam.mp.br/validacao através do código 4ce3f8ee

TOTAL DE VOLUMES: 0

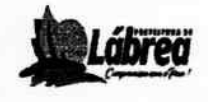

Governo do Estado do Amazonas Prefeitura Municipal de Lábrea Secretaria Municipal de Saúde

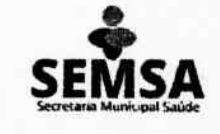

#### OFÍCIO Nº070/SEMSA/2021

Lábrea - AM, 25 de Janeiro de 2021.

Ao Excelentíssimo Senhor ANTONIO CARLOS GALVÃO DA SILVA Coordenador (a) Distrital de Saúde Indígena - Médio Purus

Lábrea - Amazonas

0011-11042016

#### **Excelentissimo Senhor,**

Ao tempo em que tenho a honra de cumprimentá-lo cordialmente, sirvome do presente para encaminhar a Vossa Senhoria, a quantidade de 5.872 doses da vacina CORONAVAC, a este DSEI, de acordo com a determinação da Coordenação Estadual de Imunização.

Atenciosamente,

DÁRIO VIĆENTE DA SILVA

Secretário Municipal de Saúde Portaria N°006/2021/GMPL

DSEI MÉDIO RIO PURUS/SESAIMS RECEBIDO 25 IO1 12021 HORA <u>10:30</u><br>Imia Mara do SI

Endereço: Avenida Coronel Luiz Gomes, 1318 - Centro.

E-mail: sms-labrea@saudc.am.gov.br

Assinado eletronicamente por: Rosykellen dos S. Sampaio em 03/02/2021

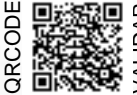

VALIDAR

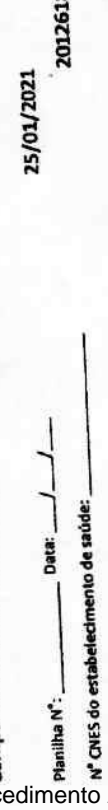

UNIDADE MISTA DE LÁBREA

130240 AMAZONAS

> LÁBREA Código IBGE do município:

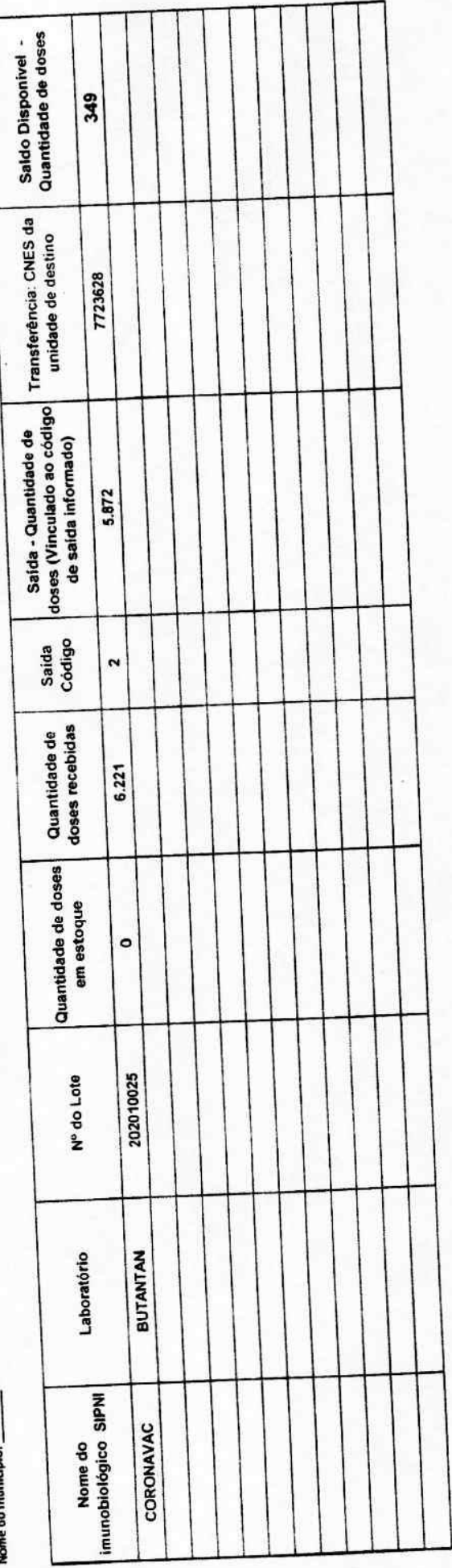

كماليات - تاريخان من المعروف por frasco aberto)<br>1- Utilização (**N° de doses por frasco aberto**)<br>2- Transferência de doses; - Falha de equipamento SAIDAS - CÓGIGOS . validade vencida; Quebra do frasco; - Fata de energia;

- Procedimento inadequa

8 - Falha de transporte

9 - Outros motivos

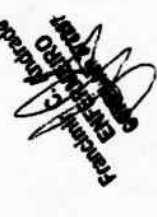

Assinado eletronicamente por: Rosykellen dos S. Sampaio em 03/02/2021

onicamente por: Rosykellen dos S. Sampaio em 03/02/2021

Nome do Estabelecimento de saúde  $\frac{3}{2}$   $\frac{3}{2}$  Este documento pode ser verificado no endereço https://mpvirtual.mpam.mp.br/validacao através do código 4ce3f8ee Este processo pode ser acompanhado no endereço https://mpvirtual.mpam.mp.br/consulta

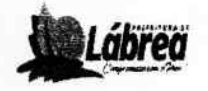

Governo do Estado do Amazonas Prefeitura Municipal de Lábrea Secretaria Municipal de Saúde

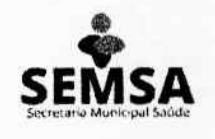

OFÍCIO Nº101/SEMSA/2021

Lábrea - AM. 01 de fevereiro de 2021.

Ao Excelentíssimo Senhor ANTONIO CARLOS GALVÃO DA SILVA Coordenador (a) Distrital de Saúde Indígena - Médio Purus Lábrea - Amazonas

## Excelentíssimo Senhor,

Ao tempo em que tenho a honra de cumprimentá-lo cordialmente, sirvome do presente para encaminhar a Vossa Senhoria, a quantidade de 44 doses da vacina CORONAVAC, a este DSEI, de acordo com a determinação da Coordenação Estadual de Imunização.

Atenciosamente,

 $............$ Carlos Galvão da Silva

BSEL RP-SIAPE:1884624 Portaria nº 620-000-11/04/2016

**DÁRIO VICENTE DA SILVA** Secretário Municipal de Saúde Portaria N°006/2021/GMPL

I MÉDIO RIO PURUSISESAI/MS BIDO OJ 102 12021 A 13 25

Endereço: Avenida Coronel Luiz Gomes, 1318 - Centro. E-mail: sms-labrea@saude.am.gov.br CEP: 69.830-000 - Lábrea-Amazonas

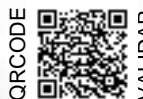

ORCODE<br>**LIXARE** 爨

Procedimento Administrativo de acompanhamento de Políticas Públicas 157.2021.000001 - Documento 3<br>Este documento pode ser verificado no endereço https://mpvirtual.mpam.mp.br/validacao através do código 4ce3f8ee<br>S Este proc Procedimento Administrativo de acompanhamento de Políticas Públicas 157.2021.000001 - Documento 2021/0000006111 criado er Este processo pode ser acompanhado no endereço https://mpvirtual.mpam.mp.br/consulta Este documento pode ser verificado no endereço https://mpvirtual.mpam.mp.br/validacao através do código 4ce3f8ee

DATA: 01/02/2021

UNIDADE MISTA DE LÁBREA

2012618

130240

AMAZONAS

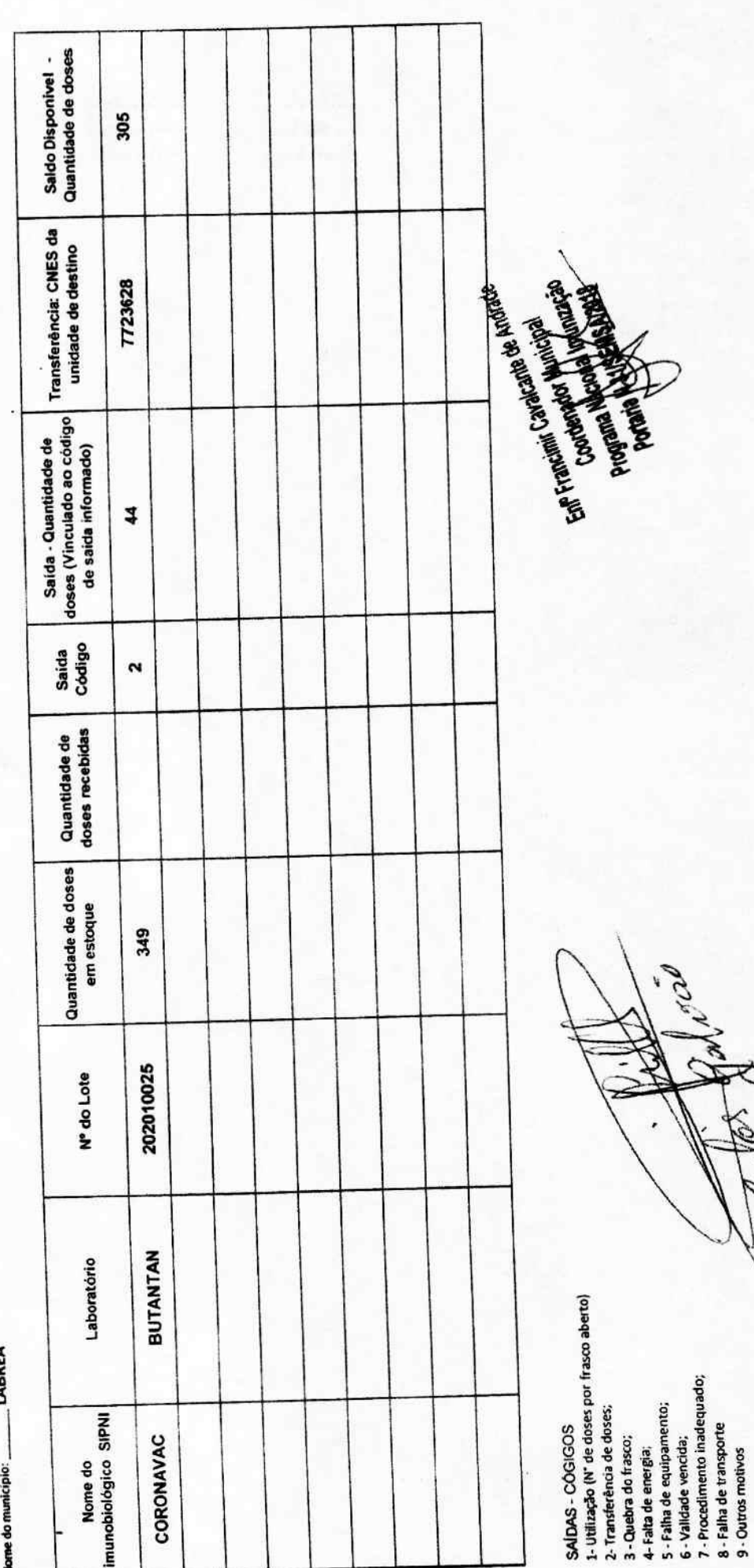

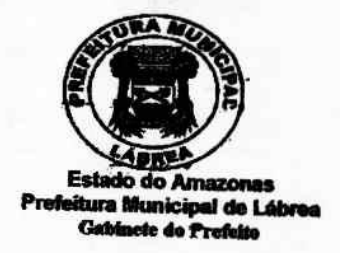

Officio nº 30/2021/GPML

Lábrea, 28 de janeiro de 2021.

Do: Gabinete do Prefeito de Lábrea Ao: Gerente do BANCO DO BRASIL- LÁBREA - AM

Assunto: Solicitação de Abertura de Conta (FAZ)

# **Senhor Gerente:**

Ao tempo em que tenho a honra de cumprimentá-lo, sirvo-me do presente para solicitar a Vossa Senhoria, proceder a abertura de uma conta bancária (Conta/Corrente) com responsabilidade sob o FUNDO MUNICIPAL DE SAÚDE, CNPJ: 07.783.123/0001-95, com a denominação CAMPANHA DE VACINAÇÃO.

Limitado ao exposto, aproveito a oportunidade para reiterar a Vossa Senhoria meus sentimentos de apreço e distinguida consideração.

Atenciosamente,

En Clim.

**GEAN CAMPOS DE BARROS** PREFEITO MUNICIPAL

**DARIO VICENTE DA SILVA** SECRETÁRIO MUNICIPAL DE SAUDE DO MUNICIPIO DE LÁBREA PORTARIA Nº 006/2021/GPML

**FRANK SOBREIRA BARROS** SECRETÁRIO MUNICIPAL DE FINANÇAS E PLANEJAMENTO PORTARIA Nº 003/2021/GPML

Ilustríssimo Senhor **ROGERIO BUSSAB** MD. Gerente do BANCO DO BRASIL Lábrea - Amazonas

 $2901202$ Rogeric Bussay Caldo Gerynte Geral UN<br>Latripula 8.714,788-0

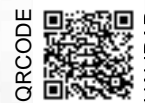

Procedimento Administrativo de acompanhamento de Políticas Públicas 157.2021.000001 - Documento 2021/0000006111 criado e Este documento pode ser verificado no endereço https://mpvirtual.mpam.mp.br/validacao através do código 4ce3f8ee

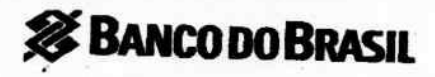

Clients

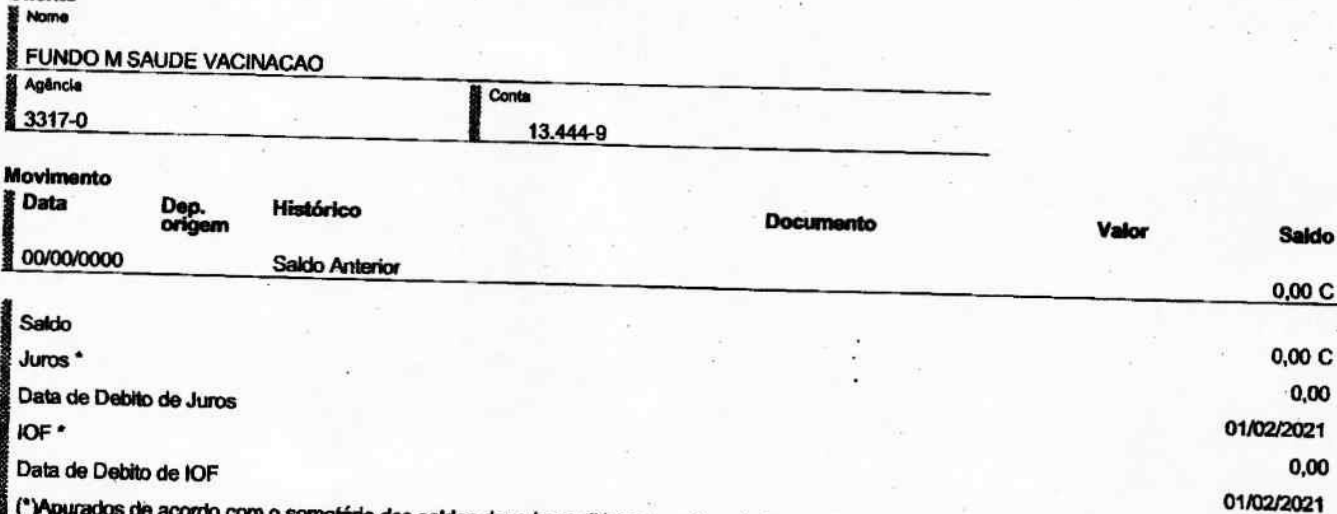

(\*)Apurados de acordo com o somatório dos saldos devedores diários no mês anterior ao débito.

Informações Adicionais

Impresso em 29.01.2021 às 12:30:35

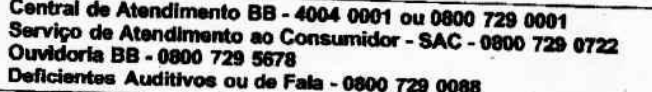

Mod. 0.50.817-2 - Out/2016 - SISBB 16298 - bb.com.br - Central de Atendimento BB 4004 0001 (Capitala) e 0800 729 0001 (Demais localid

Pág. 1

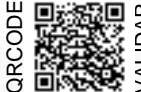

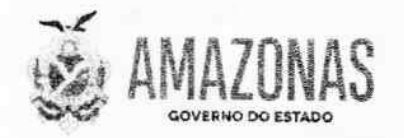

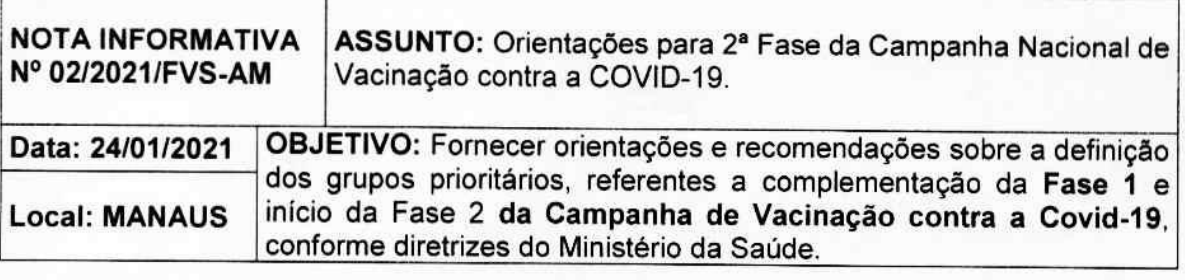

1. Considerando as recomendações da Organização Mundial de Saúde (OMS), do Ministério da Saúde (MS) e da Secretaria de Estado de Saúde do Amazonas (SES-AM) sobre as medidas de prevenção e controle de infecção pelo novo Coronavírus (COVID-19); 2. Considerando o estágio atual da Pandemia de COVID-19 no Amazonas, a análise da Situação de Risco da Covid-19, de 04 de janeiro de 2021 e apresentada ao Comitê de Crise Estadual para Enfrentamento da Covid-19 que aponta um cenário de "Muito Alto Risco";

3. Considerando a disponibilidade limitada de doses da vacina, sendo necessária a definição de grupos prioritários para a vacinação. Neste cenário os grupos de maior risco para agravamento e óbito, deverão ser priorizados. Na Fase 1 da Campanha de Vacinação, o Ministério da Saúde repassou as doses para o alcance de 34% da população estimada de trabalhadores da saúde que atuam diretamente no atendimento à Covid-19.

Para início da Fase 2, o Ministério da Saúde repassou o adicional de 35% da doses para o grupo de trabalhadores da saúde; 100% para idosos acima de 75 anos e 37% dos idosos entre 70 a 74 anos.

4. Considerando o Informe Técnico do Ministério da Saúde datado em 23/01/2021, o Estado do Amazonas recebeu 132.250 doses da vacina Astrazeneca para distribuição aos grupos citados no item 3 contemplando a estimativa de 5% referente a perda técnica.

5. Considerando o Plano Nacional de Operacionalização da Vacinação contra a Covid-19, que foram definidos grupos alvo da campanha para a operacionalização da Vacinação contra a Covid-19 no âmbito nacional; e.

6. Considerando o Plano Operacional Estadual da Campanha de Vacinação contra a Covid-19, que estabelece as ações e estratégias para a operacionalização da Vacinação contra a Covid-19 no estado do Amazonas.

7. Considerando o quantitativo de 20.308 doses para a população entre 70 a 74 anos representar apenas 37% do total grupo (54.887).

8. Considerando a Resolução CIB AM n.º 003/2021, de 22 de janeiro de 2021, que dispõe sobre a vacinação contra a COVID-19 no âmbito do Estado do Amazonas, além da orientação quanto aos Grupos Prioritários que receberão as doses do imunizante na Capital e do Interior, bem como a distribuição das vacinas equivalente a 5% de reserva destinada a perda técnica além da distribuição de vacinas oriundas do saldo remanescente conforme descrito nesta resolução.

9. Considerando a Resolução CIB AM n.º 004/2021 - AD RERENDUM de 22 de janeiro de 2021 que dispõe sobre a definição dos grupos prioritários de profissionais de saúde da rede de saúde de capital e do interior, bem como os critérios de priorização da vacinação dos trabalhadores de saúde, que serão vacinados na primeira fase da campanha contra a COVID-19, no âmbito do Estado do Amazonas.

10. A Fundação de Vigilância em Saúde (FVS) orienta aos Secretários Municipais de Saúde, com base nas determinações do Ministério da Saúde:

10.1 - Os critérios para a definição dos grupos prioritários estabelecidos para operacionalização da Campanha de Vacinação contra a Covid-19:

Av. Torquato Tapajós, 4010 - Colônia Santo Antônio<br>Forie: (92) 3182 - 8560 / 3182 - 8551 Manaus-AM-CEP 69093-018 Site www.fvs.am.gov.br<br>E-mail: dipre@fvs.am.gov.br

Fundação de Vigilância em Saúde do Amazonas

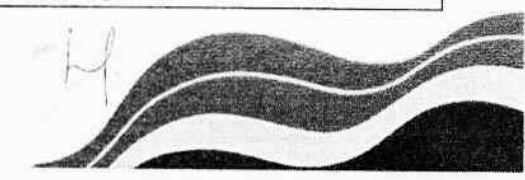

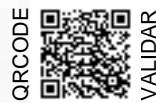

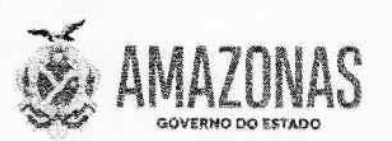

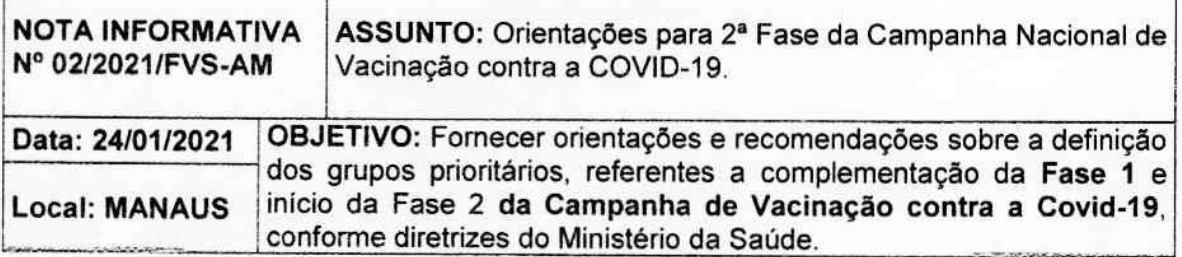

10.1.1. - Manutenção do funcionamento de serviços de saúde:

10.1.2. - Trabalhadores da saúde que se encontram entre os grupos mais expostos ao vírus  $e$ :

10.1.3 - População entre 70 a 74 anos\* - nessa faixa etária foram considerados os pacientes de maior risco de agravamento e óbito: acamados, pacientes com Doença Pulmonar Obstrutiva Crônica, pacientes com Insuficiência Renal Crônica, pacientes com diabetes (insulina dependente), hepatopatas, obesidade (IMC >40) e pacientes transplantados e imunossuprimidos.

\* Devido a indisponibilidade de doses para o grupo entre 70 a 74 anos, os especialistas, consultores externos elaborarão a definição de risco e agravamento ao óbito para fins de priorização inicial da vacinação, até a disponibilidade de doses para toda população do grupo. Consultores externos: Bernadino Albuquerque, Ho Yeh Li, Thaysa Drummond.

11. Para complementação FASE 1 e início da FASE 2 da campanha vacinal, ficam estabelecidos os seguintes grupos prioritários e o quantitativo de doses:

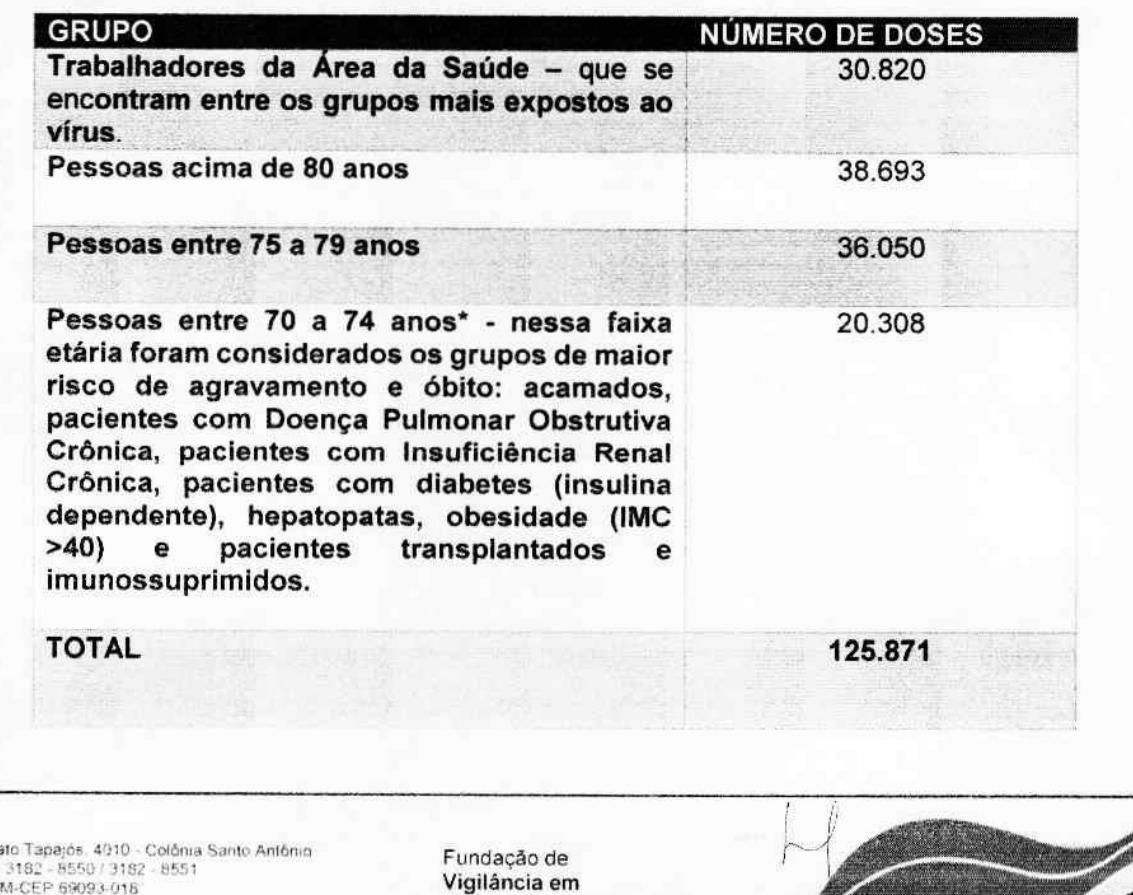

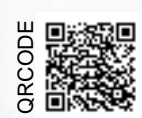

Av. Torqua<br>Fone: (92) Manaus-A V SProcedimento Administrativo de acompanhamento de Políticas Publicas 157.2021.000001 - Documento 2021/000001<br>□ Este documento pode ser verificado no endereço https://mpvirtual.mpam.mp.br/validacao at avés of postage 4ce Este documento pode ser verificado no endereço https://mpvirtual.mpam.mp.br/validacao através Este processo pode ser acompanhado no endereço https://mpvirtual.mpam.mp.br/consulta

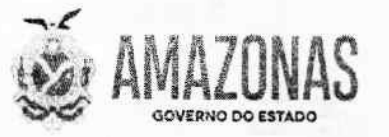

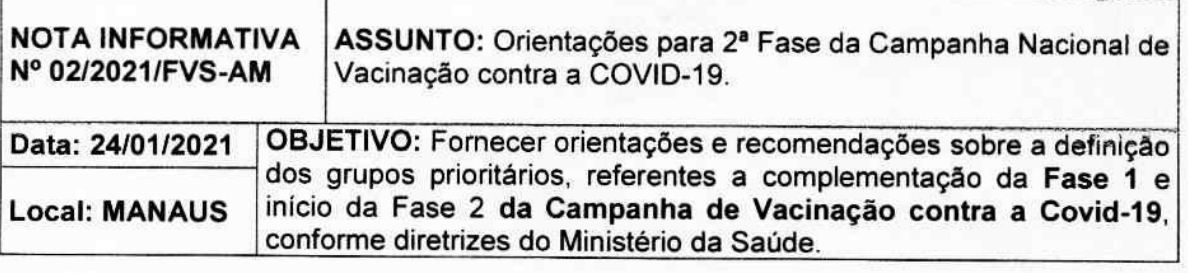

#### **12. ESQUEMA VACINAL:**

12.1 - A vacina proveniente do laboratório AstraZeneca / Universidade de Oxford em parceria com a Fiocruz.

12.1.1 - Dose de 0,5 ml;

12.1.2. - Deverá ser administrada exclusivamente por via intramuscular em esquema de duas doses, com intervalo determinado conforme segue:

12.1.3 - Vacina AstraZeneca/Fiocruz: intervalo entre as doses, de 12 semanas, ou seja, a segunda dose deverá ser realizada após 12 semanas da data da primeira dose; e,

12.1.4 - ATENCÃO: A 1ª e a 2ª dose devem ser administradas com a vacina do mesmo laboratório.

# ESPECIFICAÇÕES DA VACINA COVID-19: ASTRAZENECA/FIOCRUZ.

Quadro 2: Especificação da Vacina COVID-19: AstraZeneca/Fiocruz, Brasil, 2021.

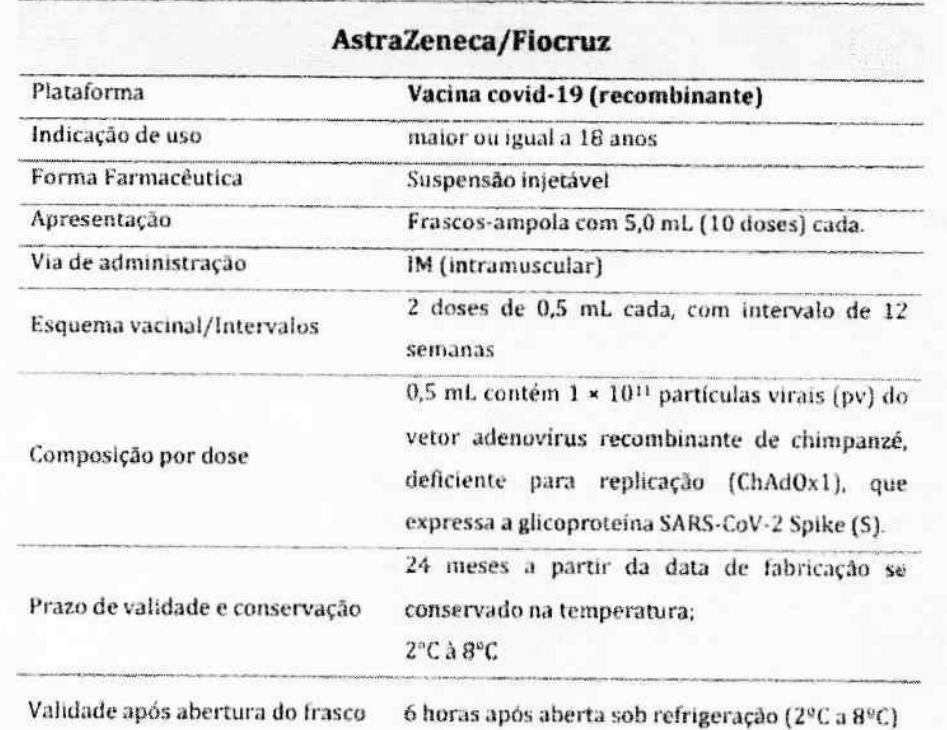

Fonte: Segundo Informe Técnico - Plano Nacional de Operacionalização da Vacinação contra COVID-19 / Ministério da Saúde

Av. Torquato Tapajos, 4010 - Colônia Santo Antônio Fone, (92) 3182 - 8550 / 3182 - 8551<br>Manaus-AM-CEP 69093-018 Site: www.fvs.am.gov.br<br>E-mail, dipre@fvs.am.gov.br

Fundação de Vigilância em Saúde do Amazonas

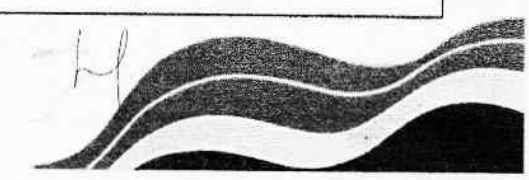

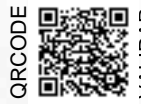

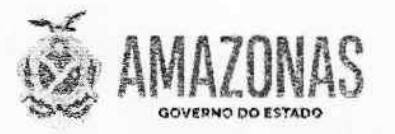

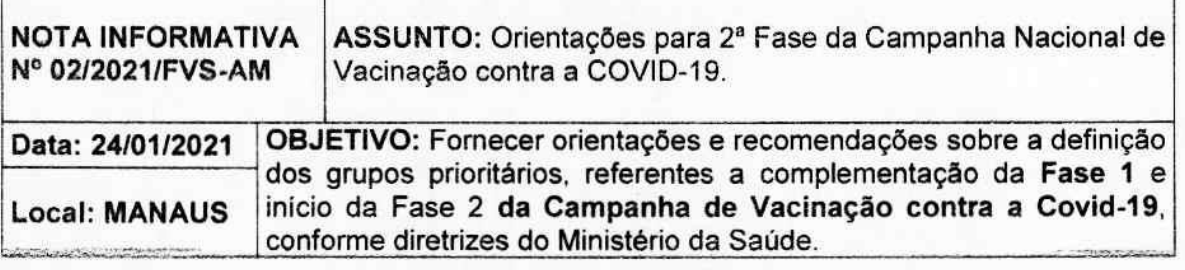

#### **13. ABASTECIMENTO DAS VACINAS:**

De acordo com o Segundo Informe Técnico - Plano Nacional de Operacionalização da Vacinação contra a COVID-19:

AstraZeneca/Fiocruz (frasco multidoses: 10 doses/frasco): observado o maior intervalo entre doses, de 8 a 12 semanas, serão realizadas duas entregas. Neste momento segue para distribuição a primeira dose (D1) do esquema. Posteriormente, será encaminhada segunda dose (D2) para completar o esquema com esta vacina.

Dessa forma, o quantitativo de vacinas que será distribuído aos municípios, na segunda remessa, para complementação da Fase 1 e início da Fase 2 deve atender, nesse momento, somente a Dose 1 (D1) e 5% da reserva técnica.

## 14. DEFINIÇÃO DA PROGRAMAÇÃO DE VACINAÇÃO:

Considerando o Plano Operacional Estadual da Campanha de Vacinação contra a Covid-19 que dispõe sobre as competências e atribuições dos municípios:

- o Coordenar e executar as ações de vacinação integrantes de acordo com as diretrizes do PNI, incluindo as diversas estratégias de vacinação e a notificação e investigação de eventos adversos pós vacinação e de óbitos temporalmente associados à vacina.
- o Gerenciar o estoque municipal de vacinas e outros insumos, incluindo o armazenamento e o transporte da Central Estadual de Imunização para seus locais de uso, de acordo com as normas vigentes.
- o Garantir o descarte e a destinação final de frascos, seringas e agulhas utilizados, conforme as normas técnicas vigentes;
- o Manter a qualidade e segurança das vacinas em condições adequadas de conservação e temperatura desde o transporte, armazenamento e estratégias (salas de vacinas e atividades extramuros), atentando para o correto monitoramento da temperatura e identificando os possíveis desvios de qualidade dos imunobiológicos.
- o Realizar a gestão do sistema de informação do PNI, incluindo a coleta, processamento, consolidação e avaliação dos dados das salas de vacinas, obedecendo ao fluxo de envio à base nacional de acordo com os prazos definidos;

Av. Torquato Tapajos, 4010 - Celônia Santo Antônio Fone: (92) 3182 - 8550 / 3182 - 8551<br>Manaus AM-CEP 69093-018

Fundação de Vigilância em

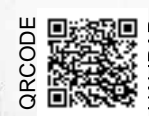

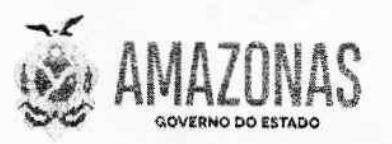

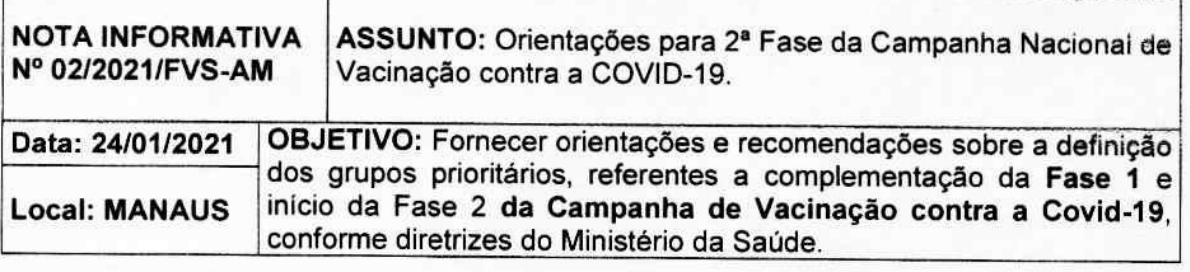

- Notificar, investigar e encerrar todos os EAPV relacionados à vacinação contra COVID-19.
- Elaborar Plano Operacional local para vacinação contra a Covid-19.  $\circ$

A FVS-AM recomenda que diante da limitação de vacinas, informada pelo MS, faz-se necessário definir critérios de priorização para vacinação dos trabalhadores da saúde e da população entre 70 a 74 anos.

A tabela em anexo "PLANEJAMENTO AMAZONAS: 2a Fase da Campanha Nacional de vacinação contra Covid - 2021" demonstra a distribuição de vacina por grupo, por município e quantitativos, conforme orientações do Segundo Informe Técnico - Plano Nacional de Operacionalização da Vacinação contra a COVID-19.

Assinado de forma digital por Cristiano Fernandes da Costa Dados: 2021.01.24 16:58:05 -04'00'

**CRISTIANO FERNANDES COSTA.** DIRETOR PRESIDENTE DA FVS-AM, em Exercício.

Av. Torquato Tapajos, 4010 - Colônia Santo Antônio<br>Fone: (92) 3182 - 8550 / 3182 - 8551<br>Manaus-AM-CEP 89093-018<br>Site www.fvs.am.gov.br E-mail: dipre@fvs.am.gov.br

Fundação de Vigilância em Saúde do Amazonas

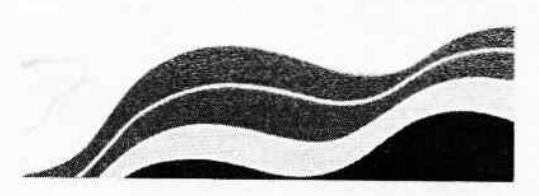

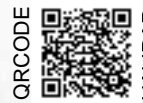

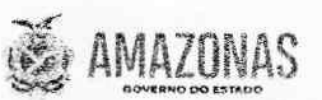

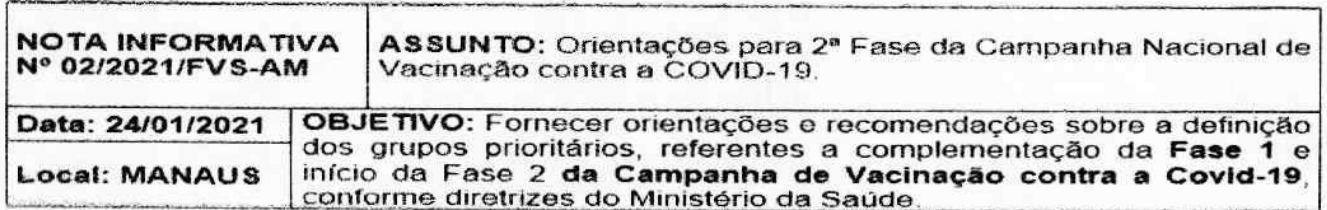

PLANEIAMENTO AMAZONAS: 2º Fase da Campanha Nacional de vacinação contra Covid - 2021\*

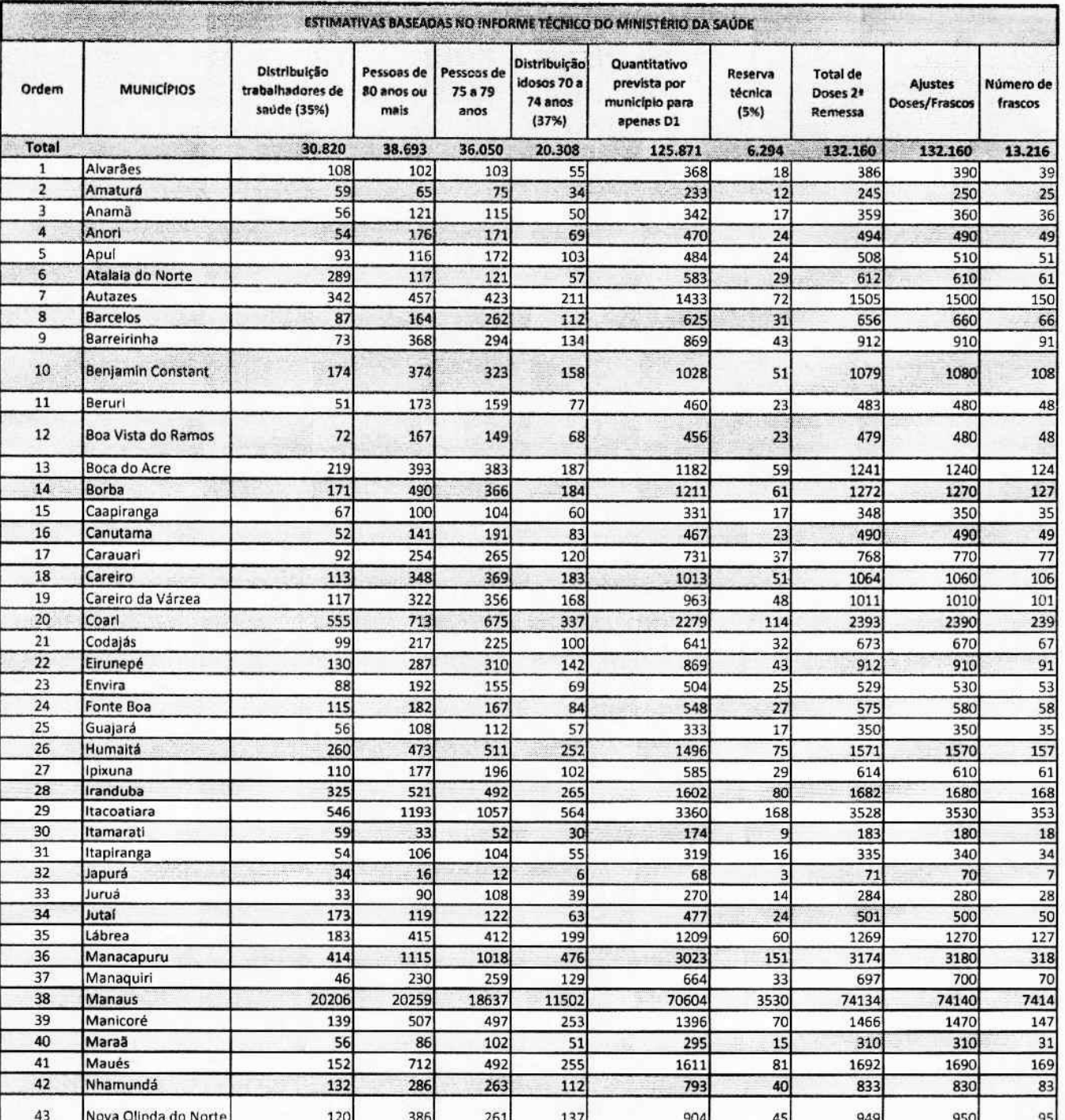

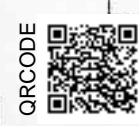

VALIDAR

Procedimento Administrativo de acompanhamento de Políticas Públicas 157.2021.000001 - Documento 2021/0000006111 criado e Este processo pode ser acompanhado no endereço https://mpvirtual.mpam.mp.br/consulta Este documento pode ser verificado no endereço https://mpvirtual.mpam.mp.br/validacao através do código 4ce3f8ee

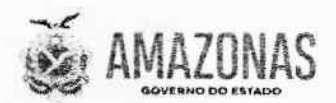

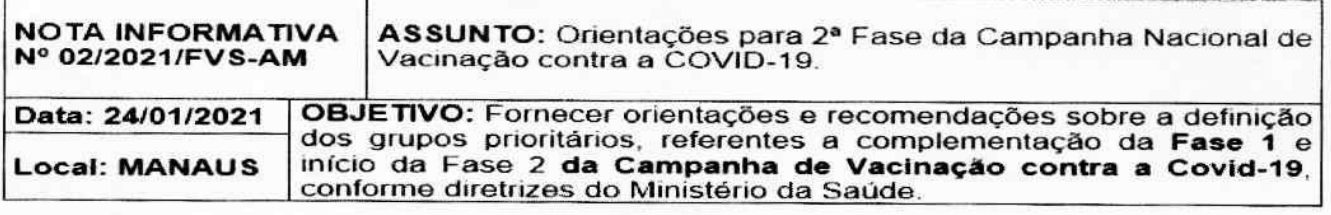

#### PLANEJAMENTO AMAZONAS: 2<sup>ª</sup> Fase da Campanha Nacional de vacinação contra Covid - 2021<sup>\*</sup>

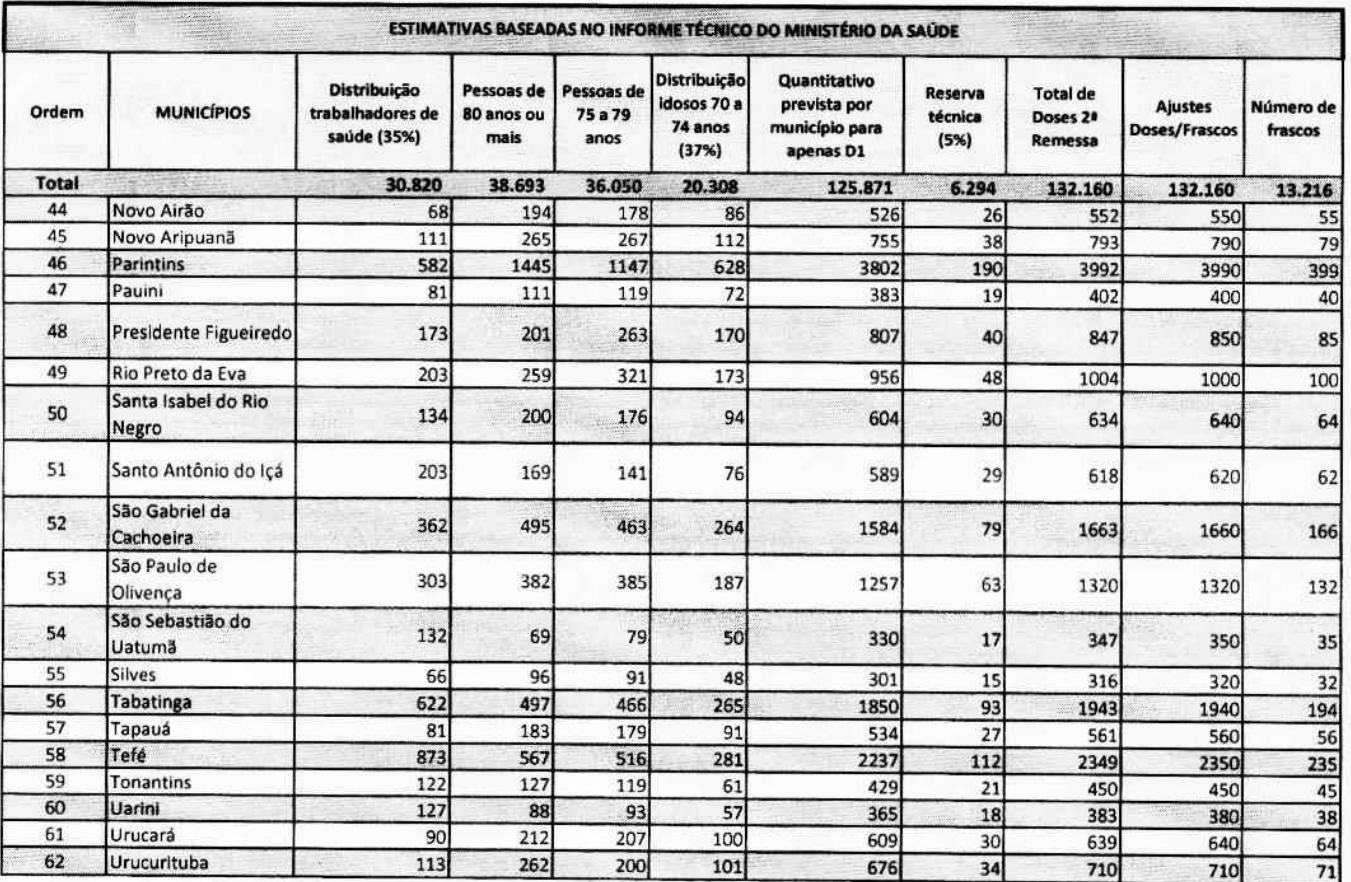

#### **OBSERVAÇÕES**

1. A apresentação desta vacina é em frascos multidoses (10 doses por frasco), sendo necessário o arredondamento do número de doses a serem enviadas à cada município.

2. Restam em reserva técnica na rede de frio da FVS-AM um total de 340 doses, o que corresponde a 34 frascos.

Assinado de forma digital por Cristiano Fernandes da Costa Dados: 2021.01.24 16:58:35  $-04'00'$ 

#### **CRISTIANO FERNANDES COSTA.** DIRETOR PRESIDENTE DA FVS-AM, em Exercício.

Av. Torquato Theepis, 4010 - Coronia Santo Antoni<br>Fone: (82) 3182 - 8550 - 3182 - 8551<br>Marsina AM-GEP 69093-018<br>Siti: www.fvii.am.gov.br<br>E-mail: Jipre@fxt.am.gov.br

Fundação de<br>Vigilância em Saúde do Amazonas

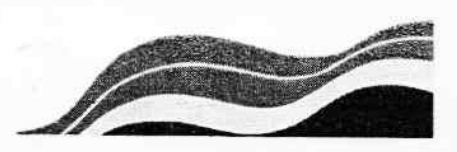

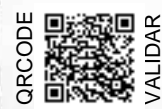